# **MODELLAZIONE E COMPLESSITÀ DI RICH INTERNET APPLICATIONS**

## **STUDENTE: ANTONIO FARALLI** RELATORE: PROFISSA ANNA RITA FASOLINO **CORRELATORE: PROF. PORFIRIOTRAMONTANA**

Università degli Studi "Federico II" Corso di Laurea in Ingegneria Informatica Anno Accademico 2006/2007

## Introduzione Introduzione (1)

Ξ **La rete internet cui siamoabituati oggi ha subito numerosi cambiamenti.All'inizio, tutte le pagine Web erano statiche; gli utenti richiedevano una risorsa e il server gliela restituiva. Tuttavia, dopo poco tempo gli utenti Web cominciarono a desiderare un'esperienza più dinamica. Iniziarono così <sup>a</sup> nascere nuovi linguaggi e tecniche, sia lato client che lato server**

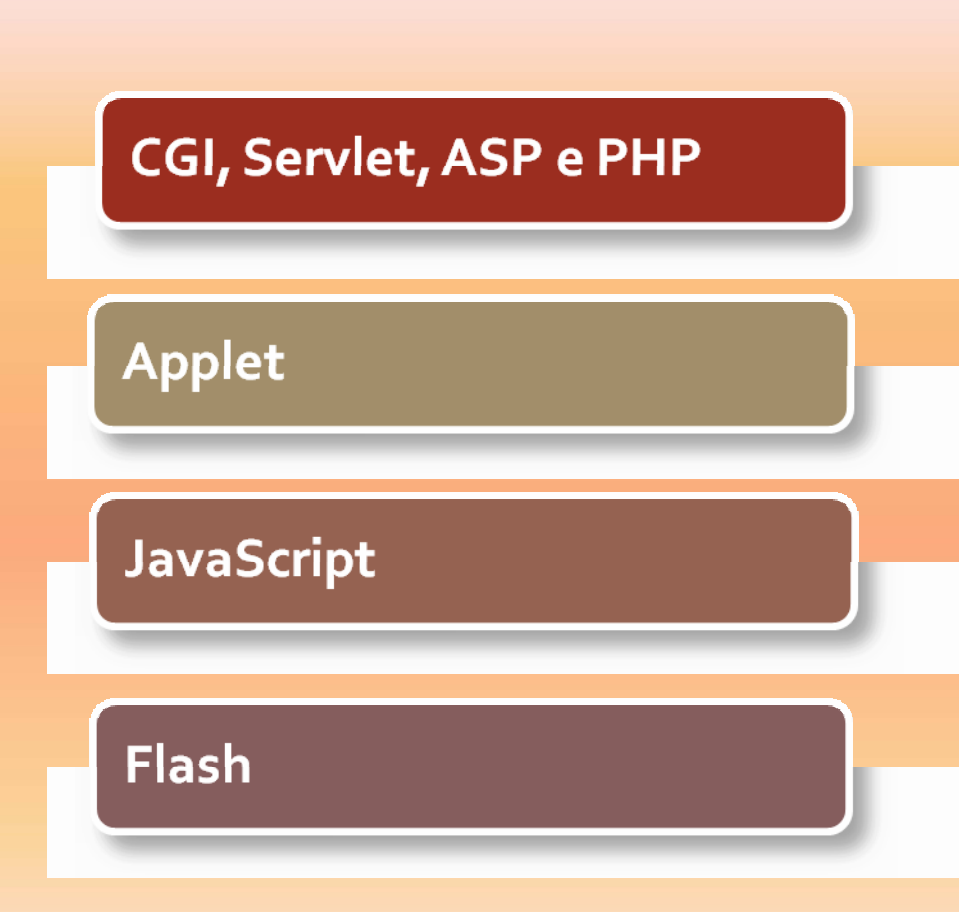

## Introduzione Introduzione (2)

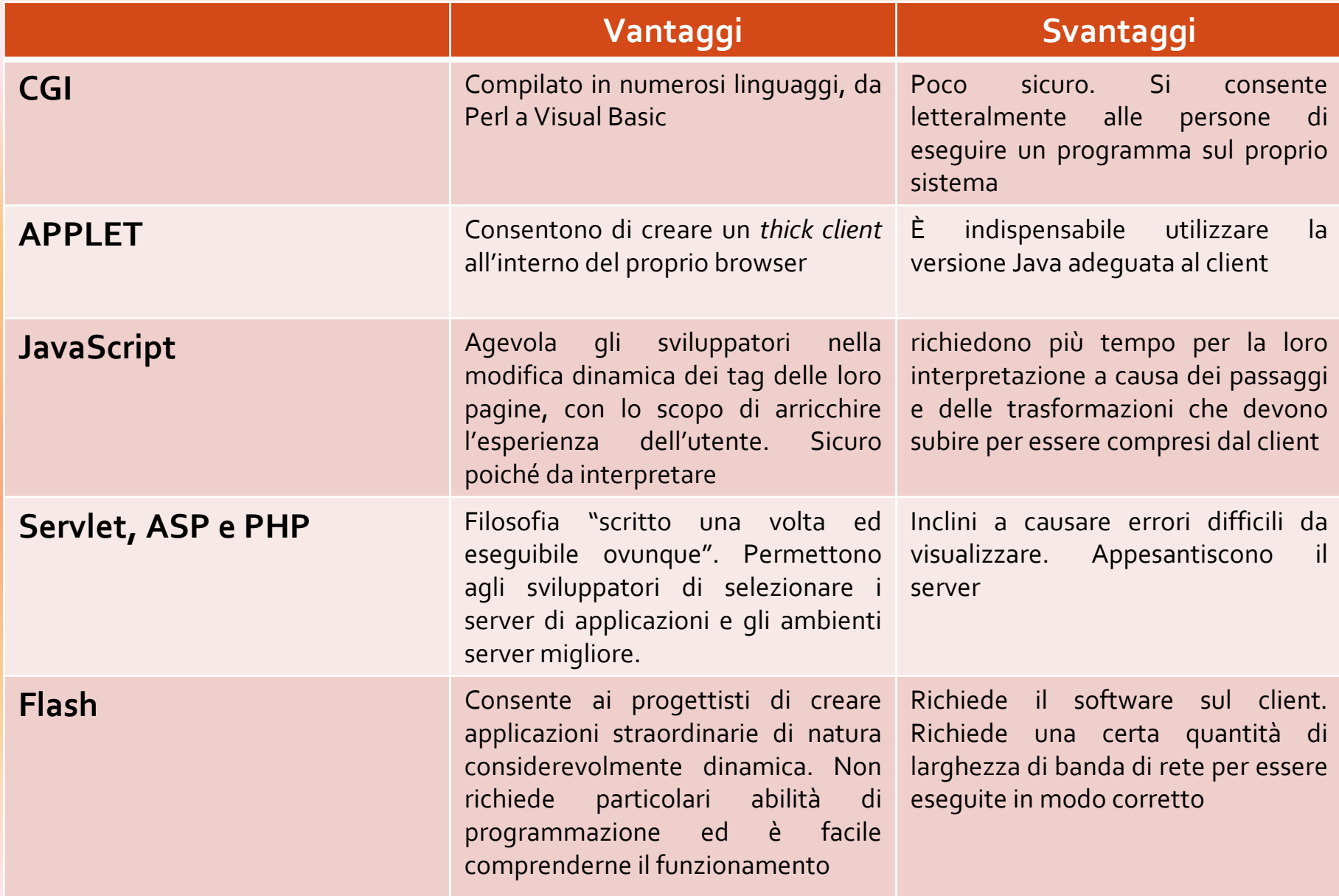

## Introduzione (2) **La rivoluzione DHTML**

#### **VANTAGGI**

Combinazione tra HTML, Nel momento in cui fu Cascading Style Sheets introdotto, richiedeva (CSS), JavaScript e DOM. La versioni browser che non combinazione di queste erano ancora state tecnologie consente agli largamente adottate. Spesso sviluppatori di modificare al ciò comportava la creazione volo il contenuto e la di script per controllare il struttura di una pagina Web tipo e la versione del

#### **SVANTAGGI**

browser. Mancanza di uno standard ufficiale

## Introduzione Introduzione (3) Il problema principale

**Molte persone rimasero convinte che il Web offrisse applicazioni per utenti di classe B, ovvero applicazioni fin troppo semplici, con scarsa interattività, bassa qualità delle interfacce, <sup>e</sup> presentasse esperienza utente inferiori.**

**Dato che Internet era un sistema richiesta/risposta sincrono, l'intera pagina era costantemente aggiornata nel browser. All'origine, non era importante la semplicità della richiesta, se l'utente apportava una <sup>o</sup> due modifiche, l'intero documento doveva essere rinviato al server <sup>e</sup> la pagina completa veniva aggiornata. Anche se l'applicazione era utilizzabile, questa limitazione legata all'aggiornamento totale ne provocava un funzionamento piuttosto grossolano.**

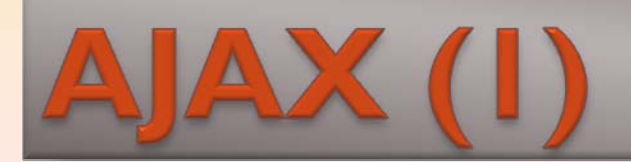

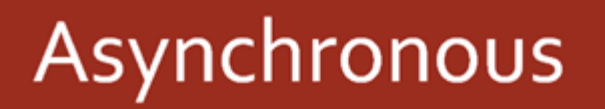

### **JavaScript**

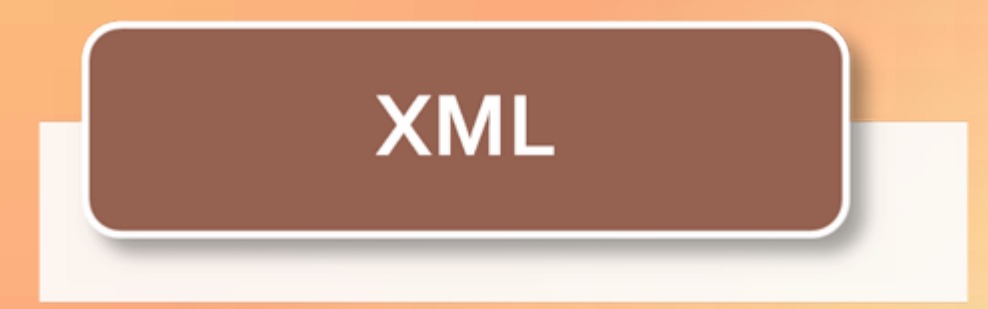

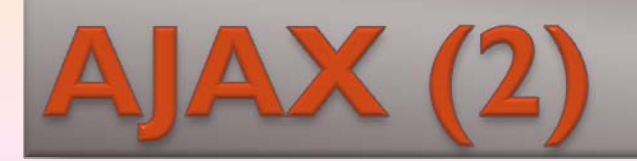

# Caratteristiche di base principali:

# **•TECNOLOGIA XMLHTTPREQUEST OBJECT;** · SCRIPTING REMOTO.

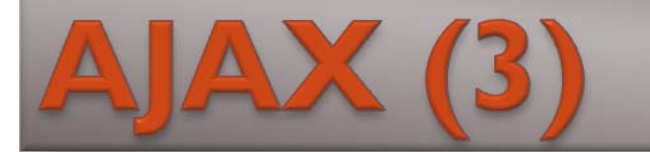

**Teoricamente, è possibile effettuare decine di richieste simultanee al server per operazioni differenti con <sup>o</sup> senza controllo da parte del navigatore‐**

**Non è necessario aggiornare completamente la pagina ma è possibile aggiornare soltatno porzioni di essa, riducendo al minimo l'utilizzo di banda.**

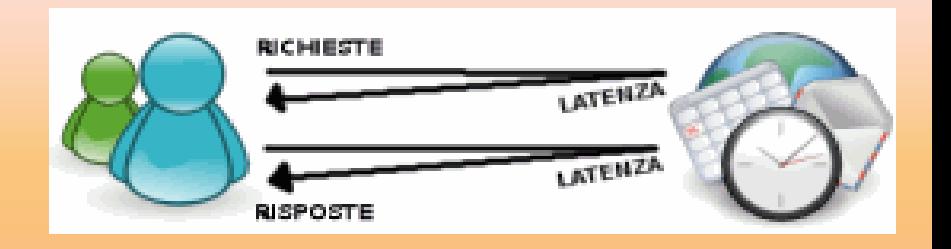

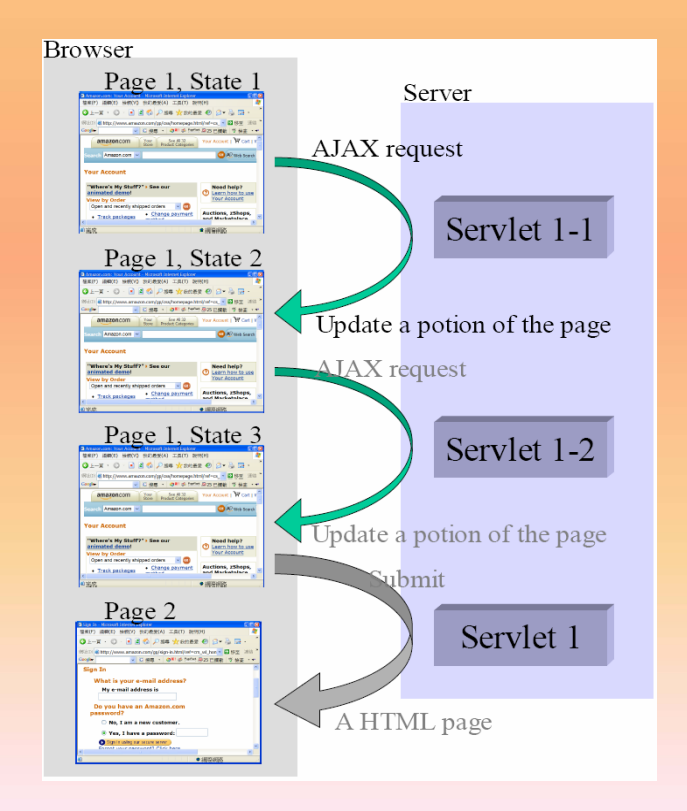

## **AJAX - Interazione**

- **1. Un evento dal lato client attiva un evento AJAX**
- **2. Viene create un'istanza dell'oggetto XMLHttpRequest**
- **3. Al server viene fatta una richiesta**
- **4. Il server può eseguire qualsiasi operazione**
- **5. La richiesta viene restituita al browser**
- **6. In questo esempio si configura l'oggetto XHR affinché chiami la funzione callback() quando viene resa l'elaborazione. Questa funzione controlla la proprietà readystate nell'oggetto XHR <sup>e</sup> poi analizza il codice di stato reso dal server. Se tutto procede come previsto, la funzione callback() esegue operazioni sul client.**

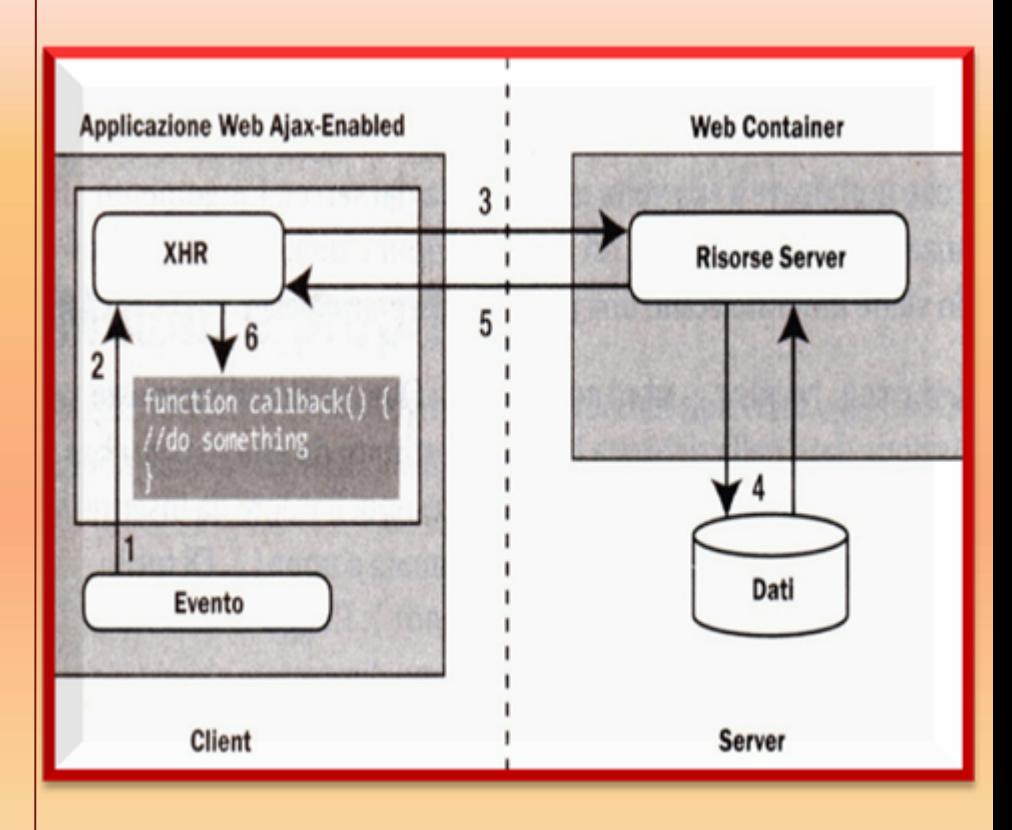

# **AJAX - Event-based Applications**

L'applicazione può generare differenti tipi di richiesta in dipendenza dello stato stesso della pagina e la richiesta generata da un qualunque evento può essere diversa dalla richiesta effettuata dallo stesso evento con premesse differenti

# **AJAX - Multithreading Applications**

Una volta verificatosi un evento, l'esecuzione può proseguire su più flussi, cioè si crea una sorta "fork" che dirama  $\mathsf{d}$ i l'applicazione in più **Flussi** separati e indipendenti

# **AJAX oriented Apps vs GUI** and Classic WAs

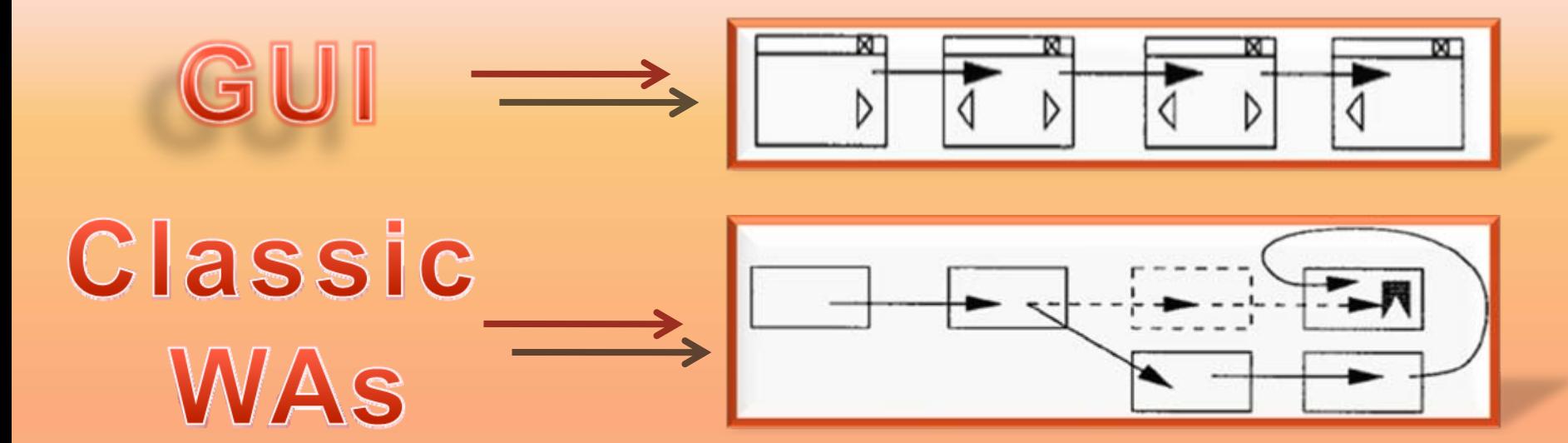

**Was AJAX** Oriented

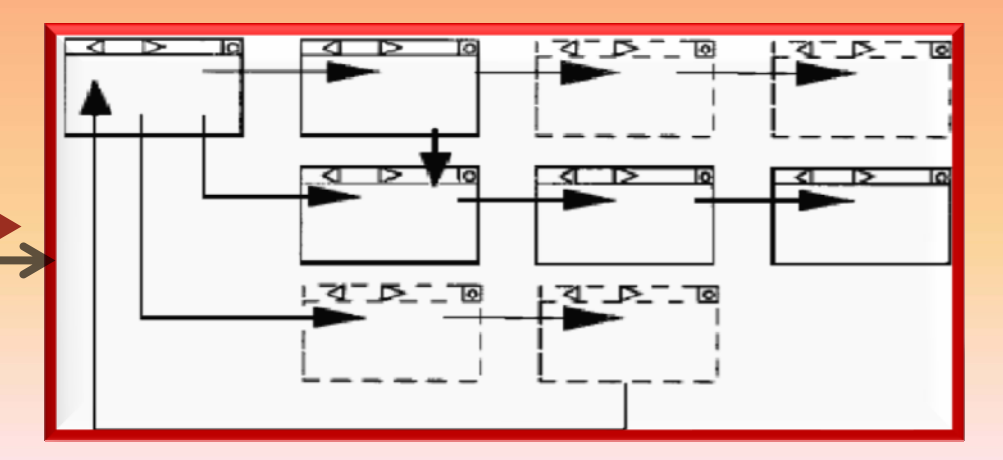

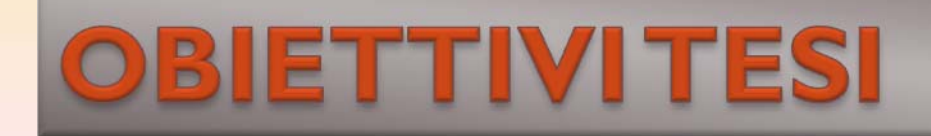

Ricavare informazioni circa la manutenibilità ed informazioni utili per un buon testing di una WA **AJAX oriented** 

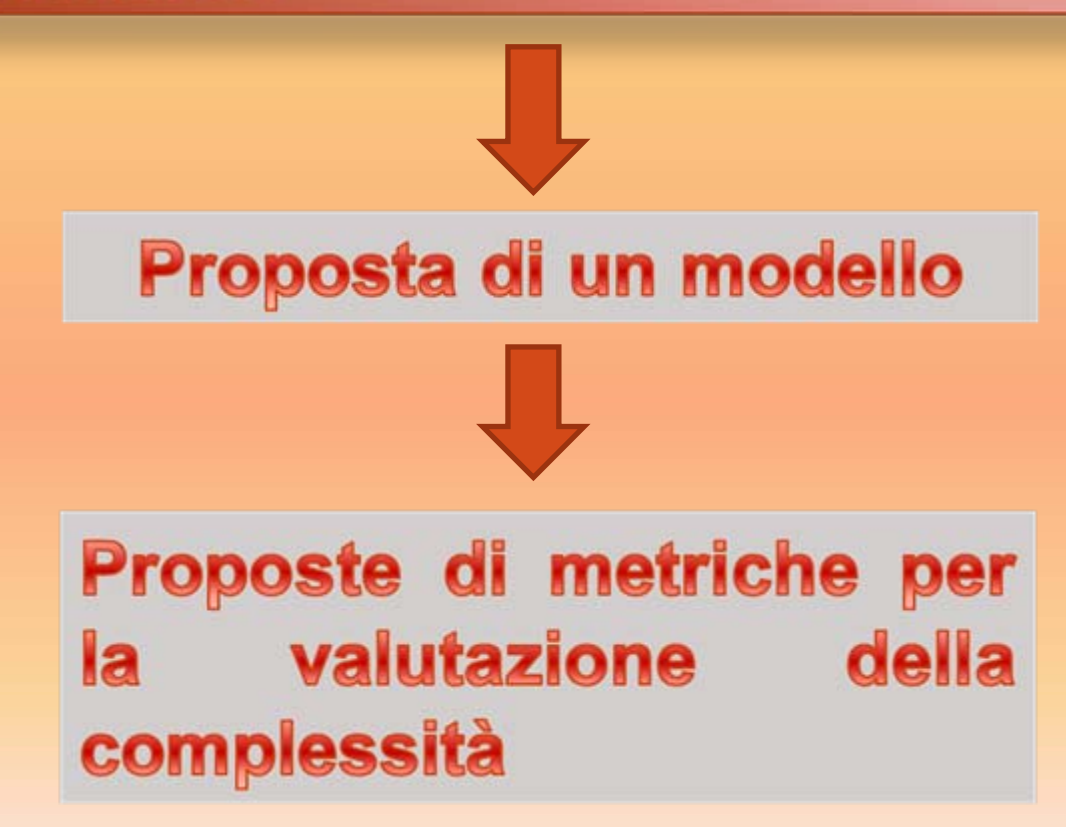

### **Reverse engineering delle WAs AJAX** oriented

#### **Eseguito in** *white box*

**Articolato in due fasi principali:**

- **1. raccolta degli eventi**
- **2. conoscenza profonda dei moduli JavaScript dell'applicazione che consenta, all'occorrenza di ogni evento JavaScript, una conoscenza dell'elaborazione prodotta e delle conseguenti modifiche sul DOM**

### Il modello proposto

**Composto da due diagrammi:**

- **1. Diagramma di stato:** descrive l'evoluzione in seguito al verificarsi di una successione di eventi**;**
- **2. Diagramma delle "Unità Funzionali":** forniscono una conoscenza dell'elaborazione prodotta e delle conseguenti modifiche sul DOM (script richiamati, metodi di accesso al DOM) all'occorrenza di ogni evento JavaScript**;**

## **LO STATO (I)**

#### **Macrostato dell'applicazione:**

- •numero e tipo di script presenti nella pagina corrente;
- $\bullet$ struttura del DOM della pagina corrente;
- $\bullet$ eventi gestiti;

#### **Microstato degli oggetti del DOM:** l'unità di riferimento è il nodo, a cui si associano tre caratteristiche che ne definiscono lo stato:

- valori;
- attributi;
- gerarchie (*children* )

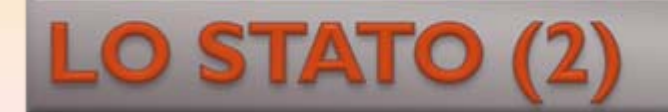

#### Tabella di stato associata ad un oggetto del DOM

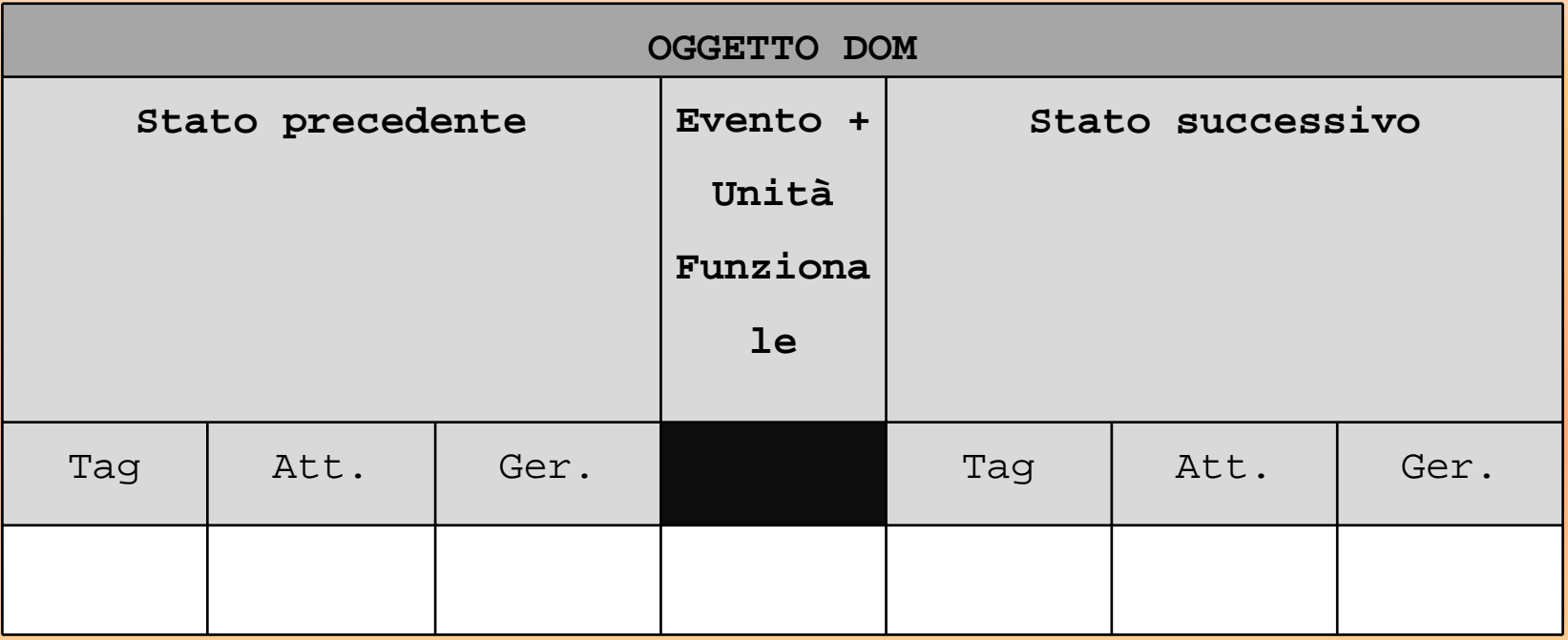

### **IL PROCESSO DI MODELLAZIONE**

**Analisi statica:** effettuata su pagine client costruite a tempo dinamico e poi analizzate staticamente; si tratta di un'analisi statica su componente ottenuto a tempo d'esecuzione

Analisi dinamica: analisi, svolta a tempo di esecuzione, di componenti che sono dinamicamente istanziati/modificati

### **ANALISI STATICA (I)**

### L'UNITÀ FUNZIONALE

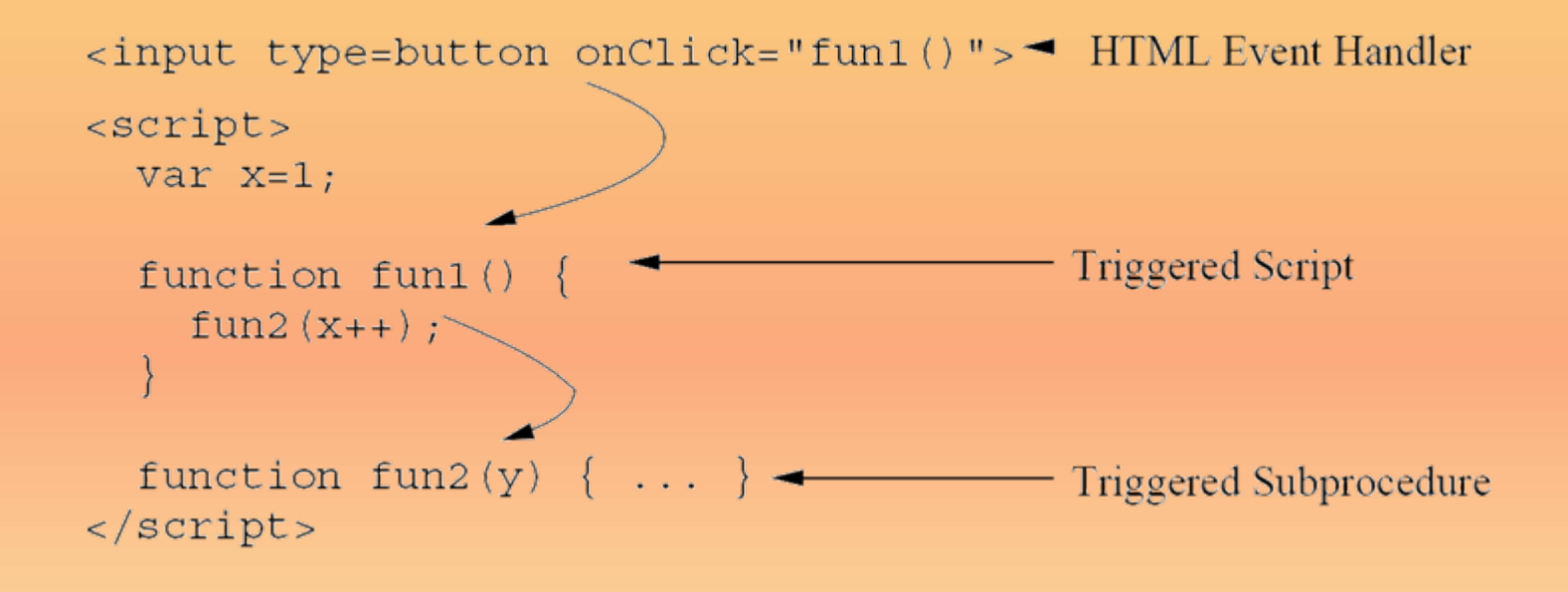

### **ANALISI STATICA (2)**

### I METODI DI RIFERIMENTO AL DOM

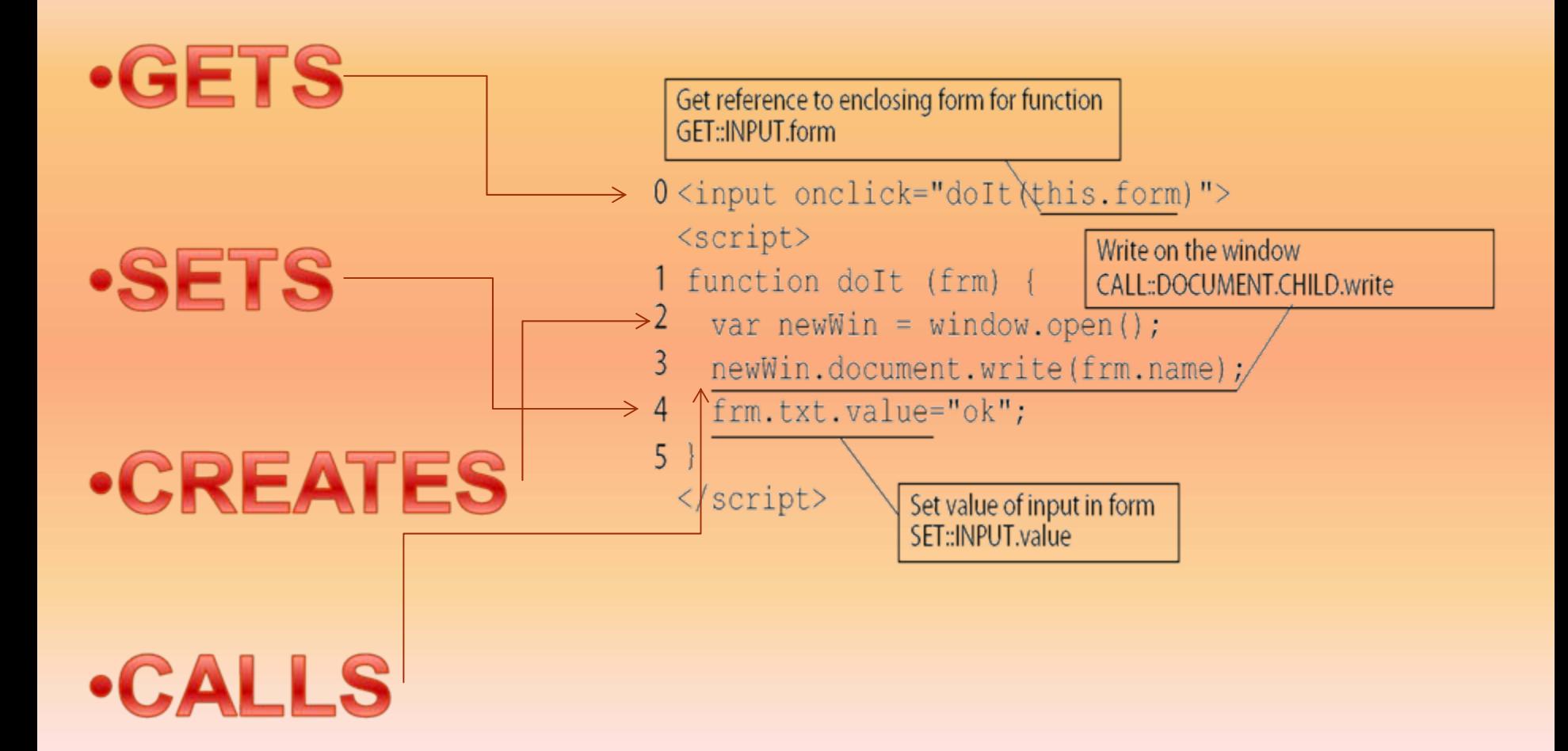

### **ANALISI DINAMICA (I)**

• Si individuano tutti gli oggetti del DOM che, in seguito al verificarsi di un evento asincrono gestito con tecnica AJAX, vengono modificati e assoceremo ad ogni oggetto di questo tipo un microstato, descritto in questo modo

#### **tag\_id/stato**

• Si individuano tutti gli eventi che determinano una variazione del macrostato e ogni macrostato sarà descritto come

**Applicazione\_Macrostato**

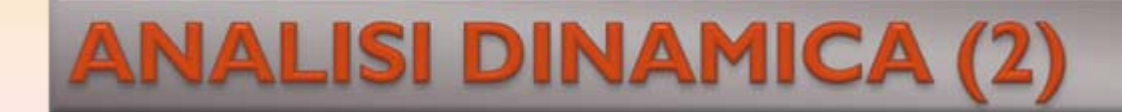

### **EVENTI E TRANSIZIONI**

UnitàFunzionale/azione

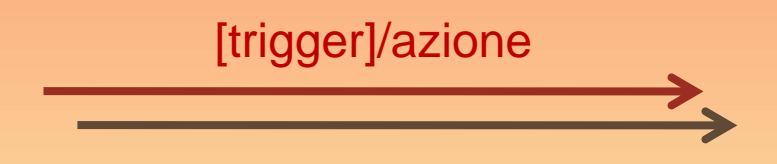

### **METRICHE DI COMPLESSITÀ PROPOSTE**

### **STANDARD:**

- Logical lines of code (LLOC);
- •Number of attributes (NOA);
- $\bullet$ Number of procedures (NOP);

### **DI STRUTTURA:**

- $\bullet$ Total cyclomatic complexity (TCC): **Sum(CC)-Count(CC) +** 1;
- •Decision density (DECDENS): **DECDENS = CC/LLOC** ;
- $\bullet$ Depth of conditional nesting (DCOND);
- $\bullet$ Number of calls (NOC);

### **SPECIFICHE:**

- $\bullet$ Number of functional units (NFU);
- $\bullet$ Number of JavaScript Event Handlers (NJSEH);
- $\bullet$ Number of Indipendent DOM Object (NIDO);

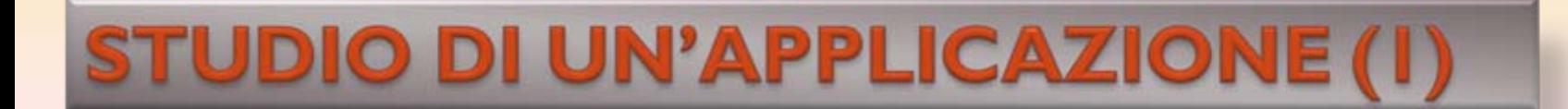

#### **L'APPLICAZIONE**

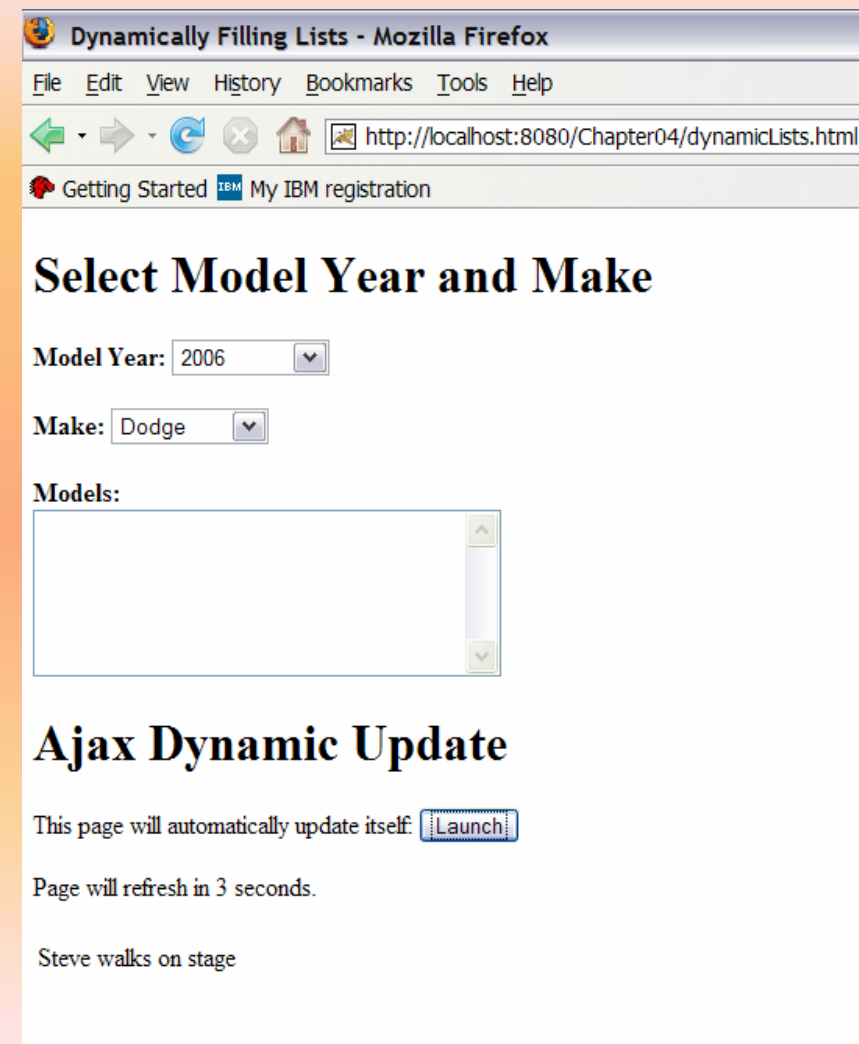

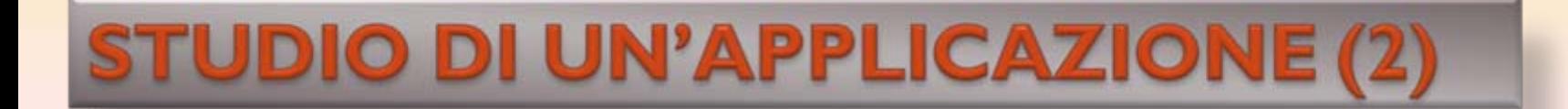

#### **CASI D'USO**

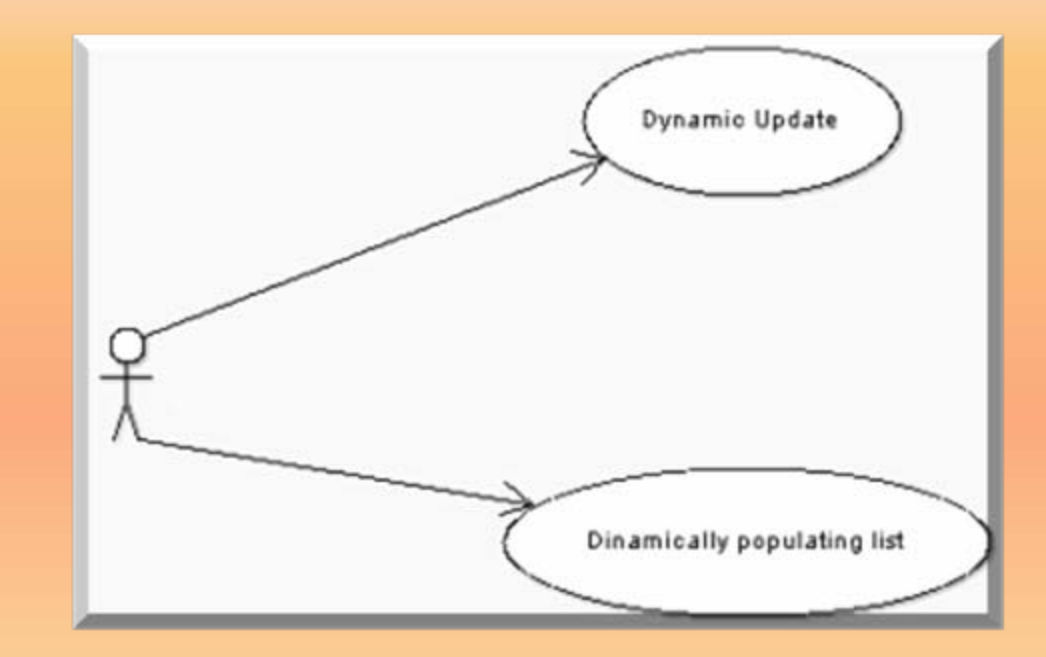

**STUDIO DI UN'APPLICAZIONE (3)** 

#### **GLI EVENTI GESTITI**

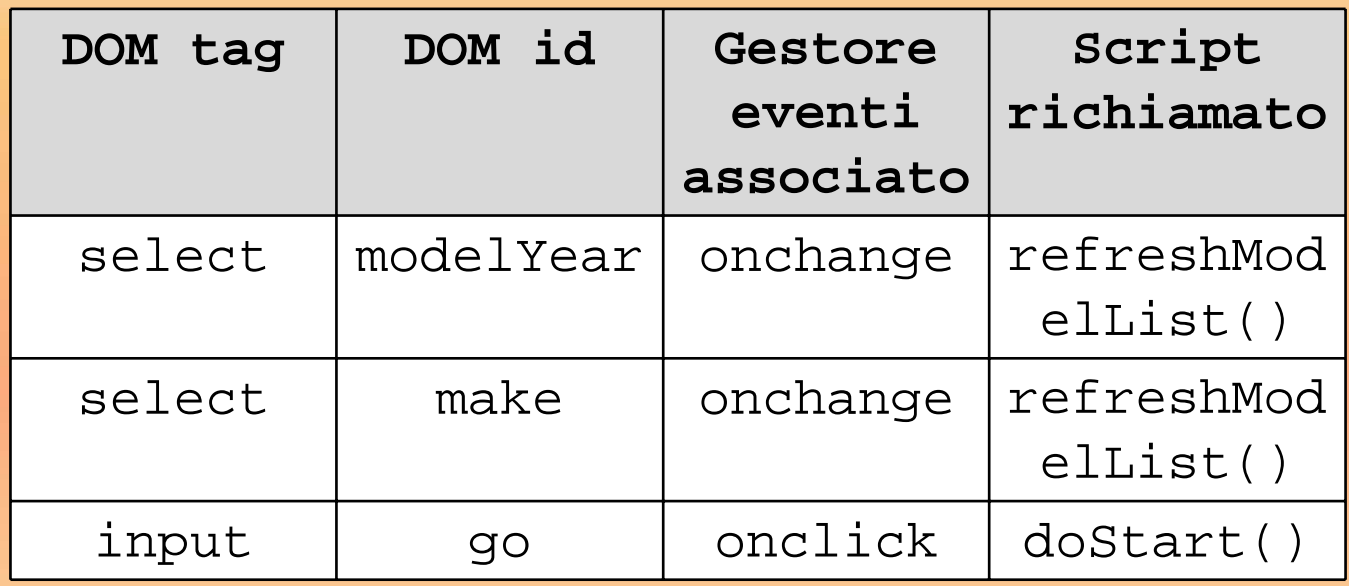

### **STUDIO DI UN'APPLICAZIONE (4)**

#### L'UNITA FUNZIONALE select modelYear\_onchange

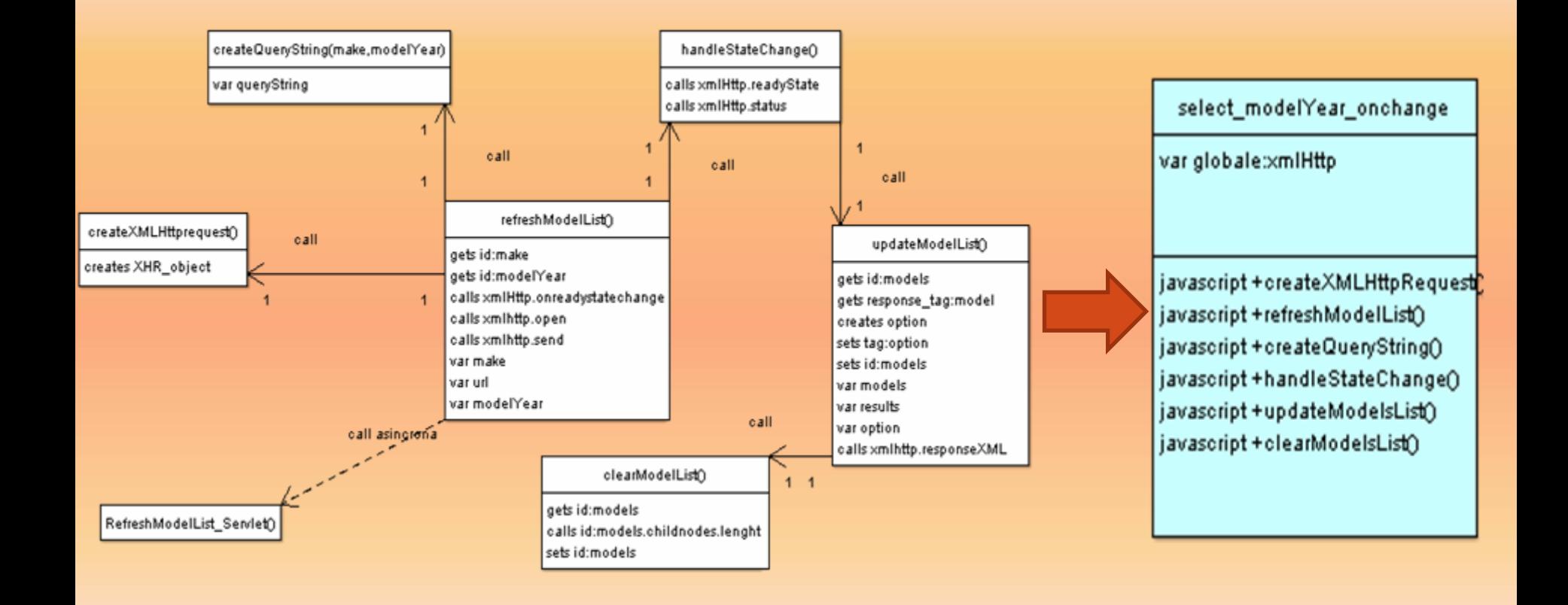

### **STUDIO DI UN'APPLICAZIONE (5)**

#### L'UNITA FUNZIONALE input\_go\_onclick

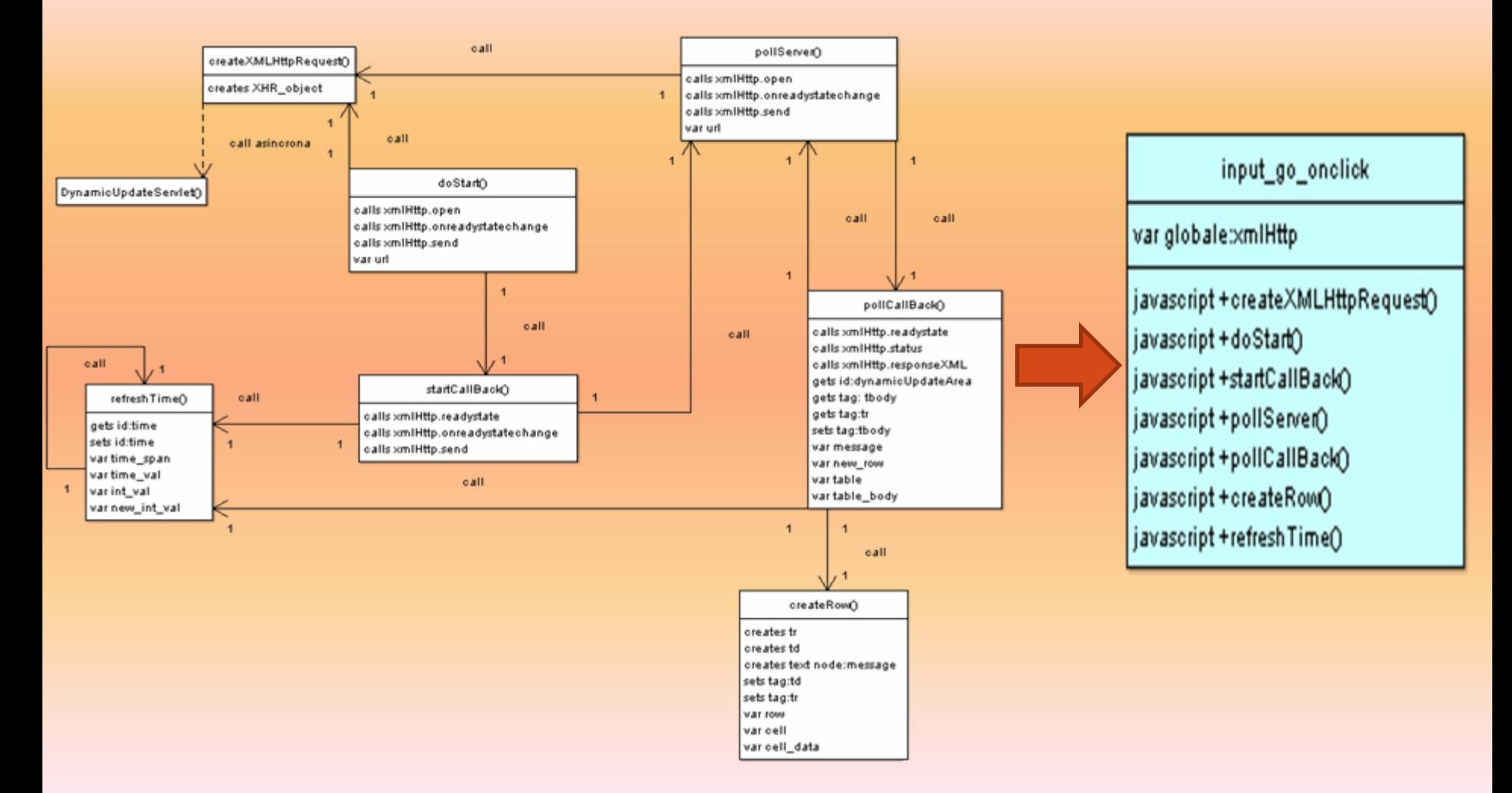

### **STUDIO DI UN'APPLICAZIONE (6)**

#### **IL DIAGRAMMA DI STATO**

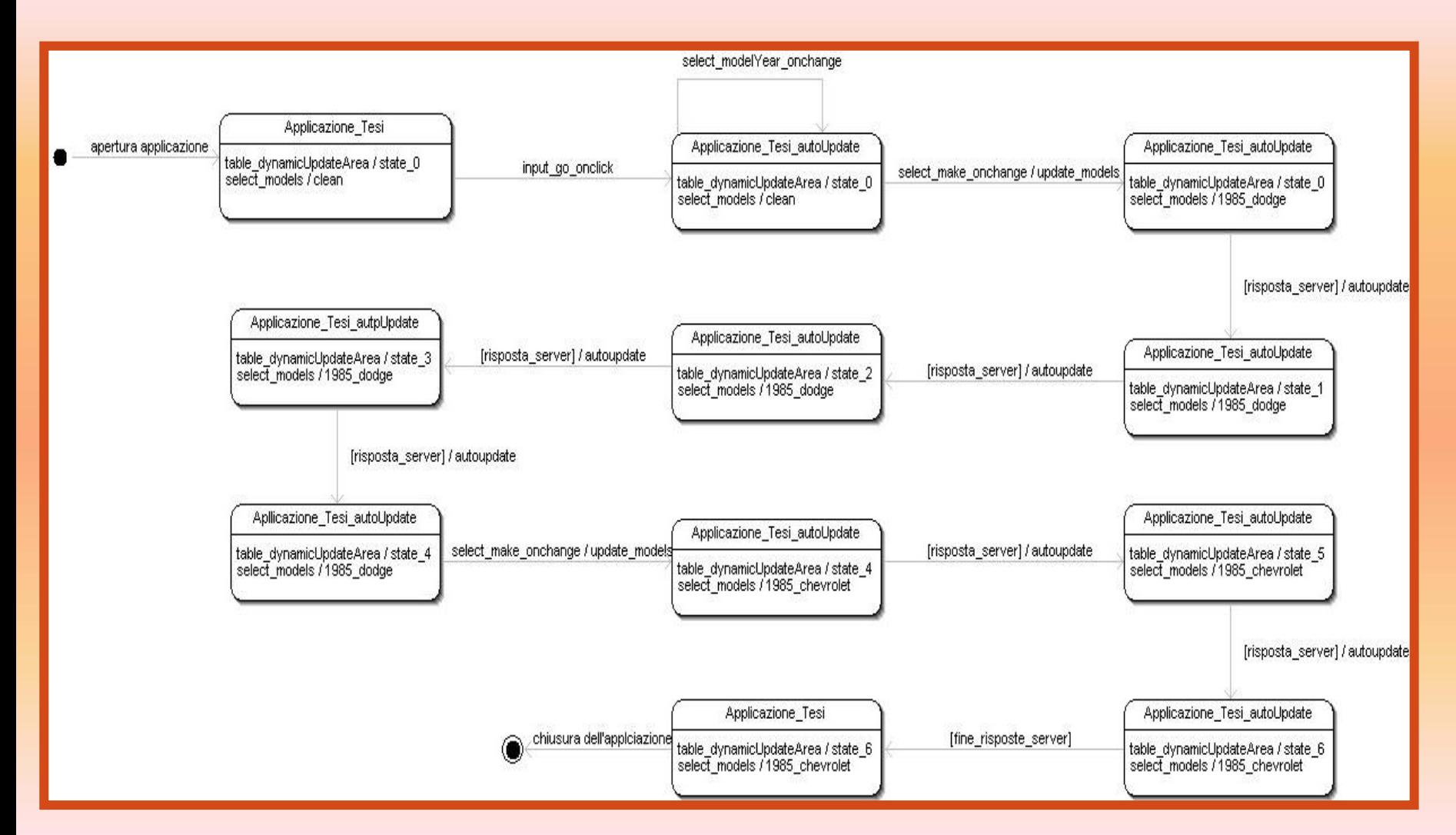

### **STUDIO DI UN'APPLICAZINE (7)**

#### **APPLICAZIONE SCHERMATA FINALE**  $\qquad \qquad \blacksquare$

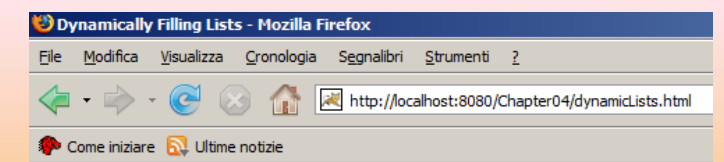

#### **Select Model Year and Make**

Model Year: 1985 ↴

Make: Chevrolet

#### **Models:**

Cavalier  $\blacktriangle$ Chevette Celebrity **Citation II** 

#### **Ajax Dynamic Update**

This page will automatically update itself: Launch

Page will refresh in 5 seconds.

Macs will soon have Intel chips Yes, OS X runs on Intel - has for years Change is coming Steve says Macs rule iPods rock Steve walks on stage

Completato

### **STUDIO DI UN'APPLICAZINE (8)**

#### **VALUTAZIONE DELLE METRICHE**

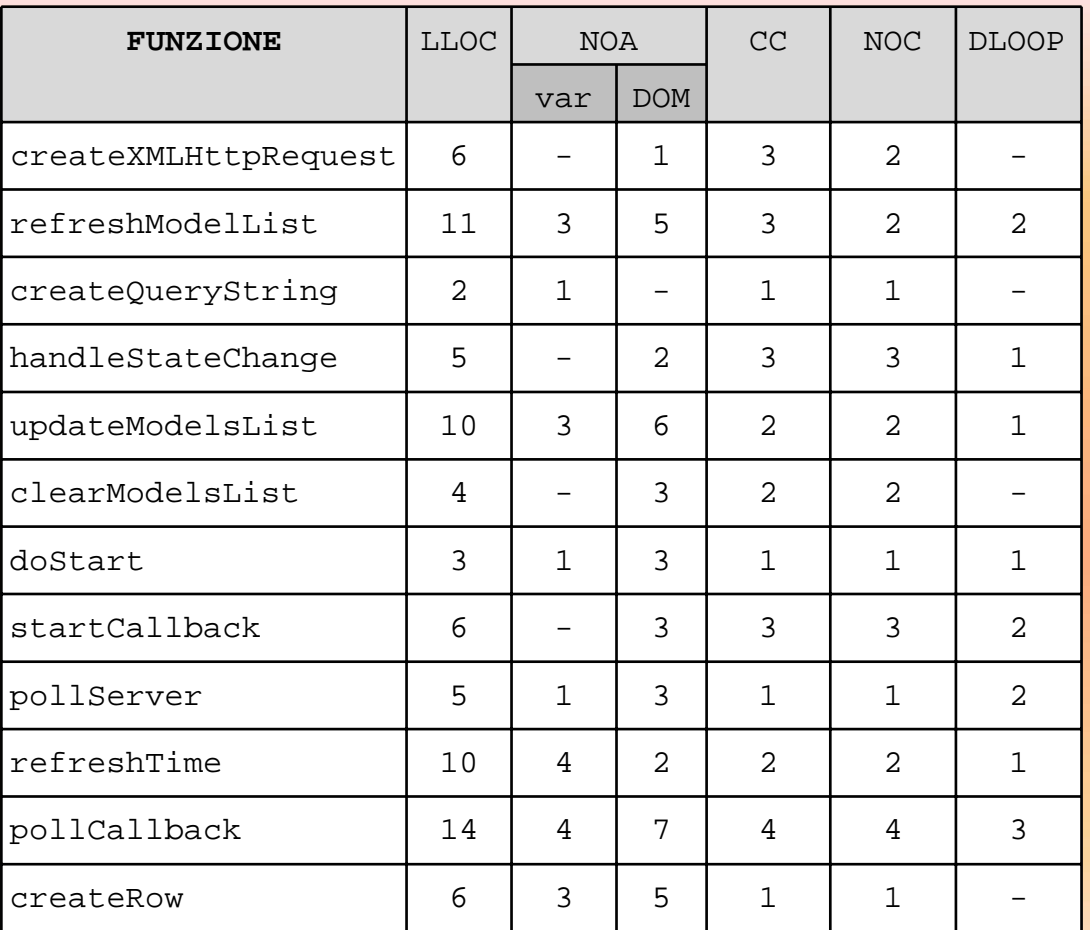

### **STUDIO DI UN'APPLICAZINE (9)**

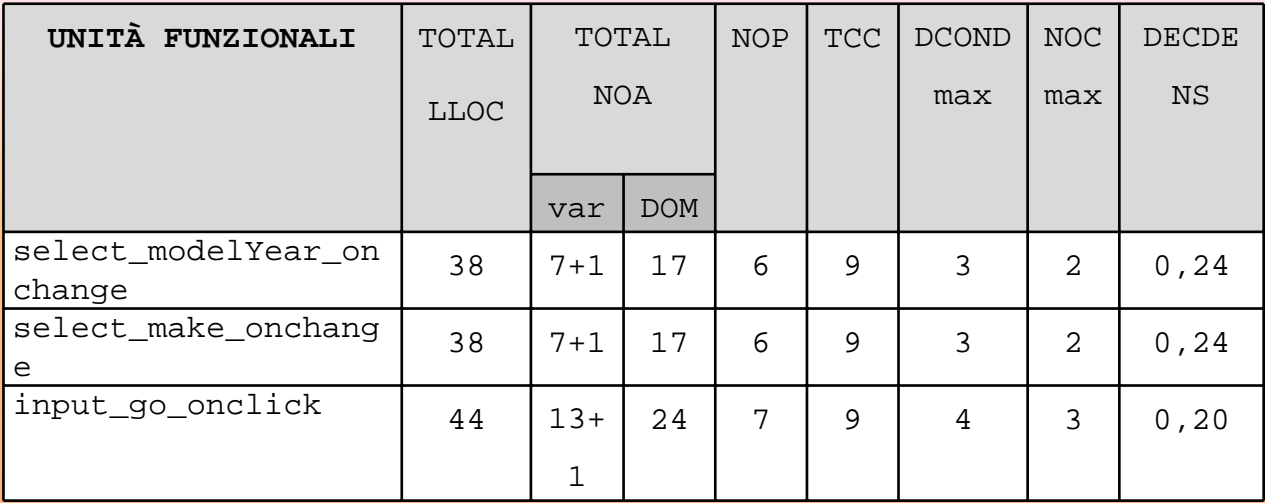

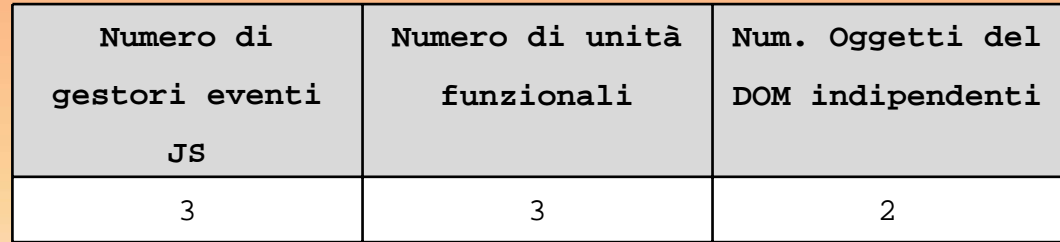

### **STUDIO DI UN'APPLICAZINE (10)**

#### VALUTAZIONI CONCLUSIVE